## **, Fir**

 $\odot$  , INDEX, **FaceDB** (. [,](https://docs.itvgroup.ru/confluence/pages/viewpage.action?pageId=184359751) ). . Fir : (**Face Recognition Server**) Windows ( ) ( **Face Recognition Server** . [2.](https://docs.itvgroup.ru/confluence/pages/viewpage.action?pageId=184359662) ). 1. 2. **Tools -> Script database**. File Edit Clear all Tools<br>2019-05-06 13:50<br>2019-05-06 13:50<br>2019-05-06 13:50 Recreate firs 06 13:50:13:<br>06 13:50:21.<br>06 13:50:31.<br>06 13:50:41. Script databa 4.5101 CORE  $3:50:12$  $3:50:12$ ....<br>397 **IRSERVER** 06 13:50:12.599] CORE<br>06 13:50:12.599] CORE<br>06 13:50:19.920] CORE<br>06 13:50:19.921] CORE<br>06 13:50:19.921] CORE FIRSERVER|1|SETUP<br>FIRSERVER|1|SETUP<br>FIRSERVER|1|SEND\_<br>FIRSERVER|1|SEND\_<br>FIRSERVER|1|SEND\_ **ISETUP\_FIRSERVER ISETUP** '|server⇔.gen\_<br>\_CAM\_FACECAF 3:51:02.735]<br>3:51:02.835]<br>3:51:02.8731 06 1351:02 873] CLIENTS: SLAVEIR-NAZAR<br>06 1351:02 883] CLIENTS: SLAVEIR-NAZAR<br>06 1351:02 883] CLIENTS: SLAVEIR-NAZAR<br>06 1351:02 883] CLIENTS: SLAVEIR-NAZAR<br>06 1351:02 893] CLIENTS: FIRSERVERI (18)<br>06 1351:02 898] CLIENTS: -81 DEF

FaceDB **SCRIPT** : **[ ] fir\_database [ ].csv**.

[R-PC] fir\_database\_protocols [88138] [2019-05-06 14-10-58].csv

 $^{\circ}$ *Face-* csv .

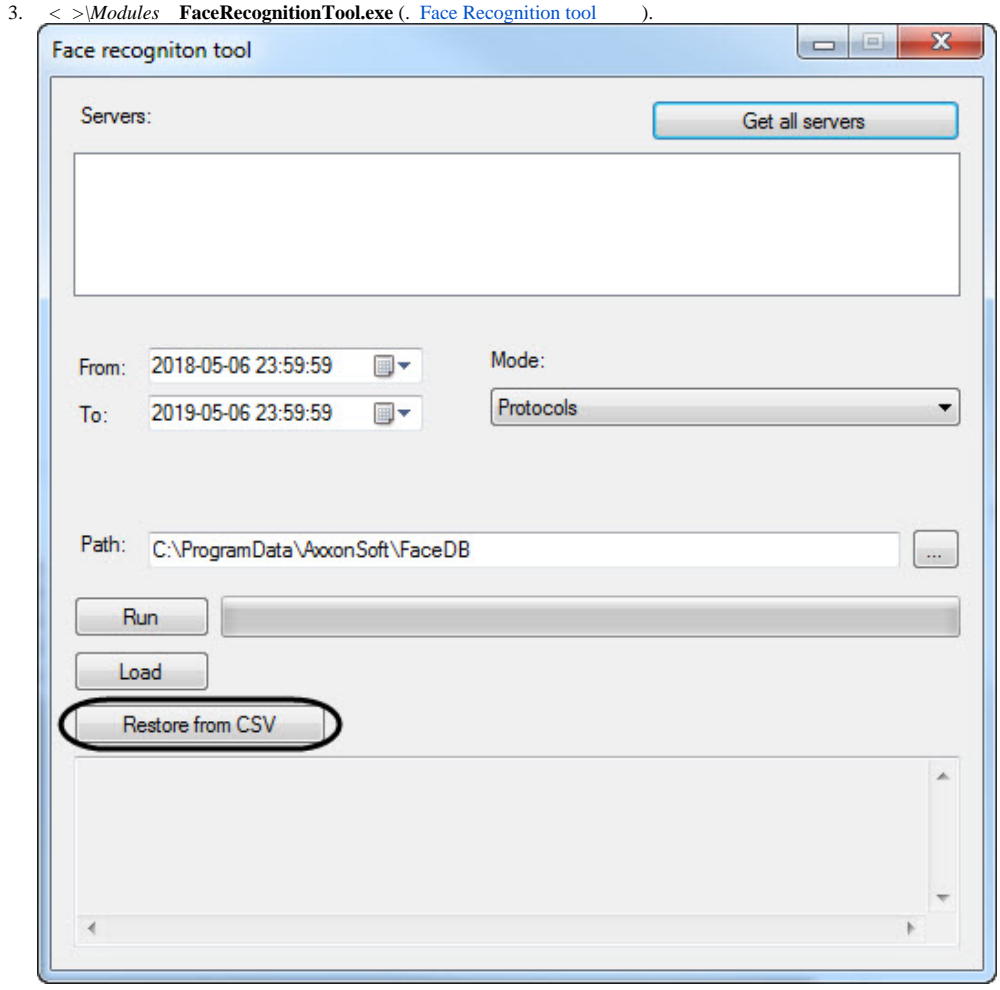

4. **Restore from CSV** csv., csv. *Face-* .

5.

, Fir .